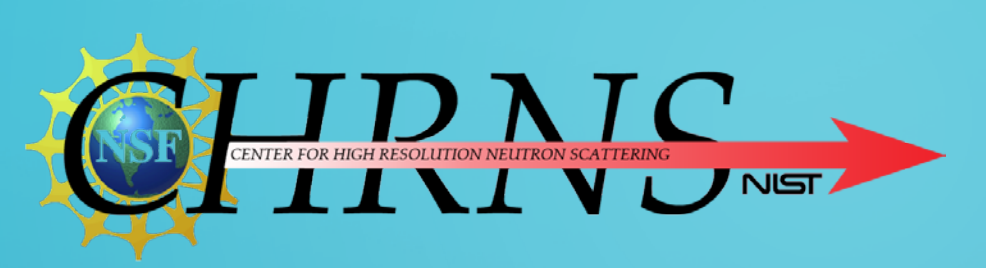

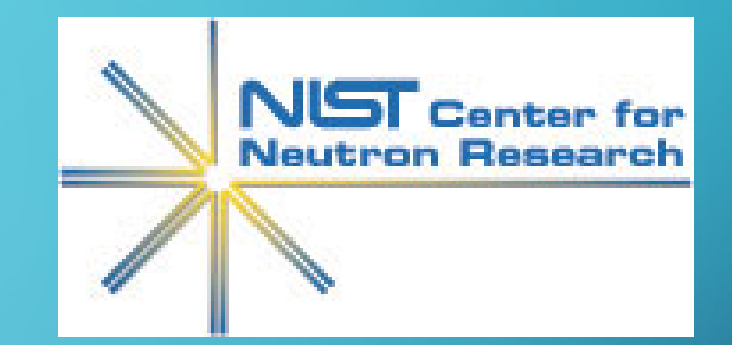

## GRAPHICAL CREATION AND MANIPULATION OF SUBROUTINES IN VISUAL PROGRAMMING

STEPHANIE QIE

## BACKGROUND

•Dataflow diagram editor

•Graphical User Interface (GUI)

**•Reductus** 

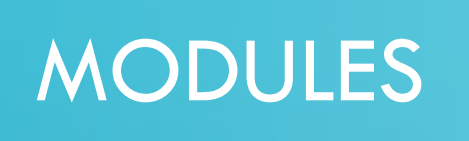

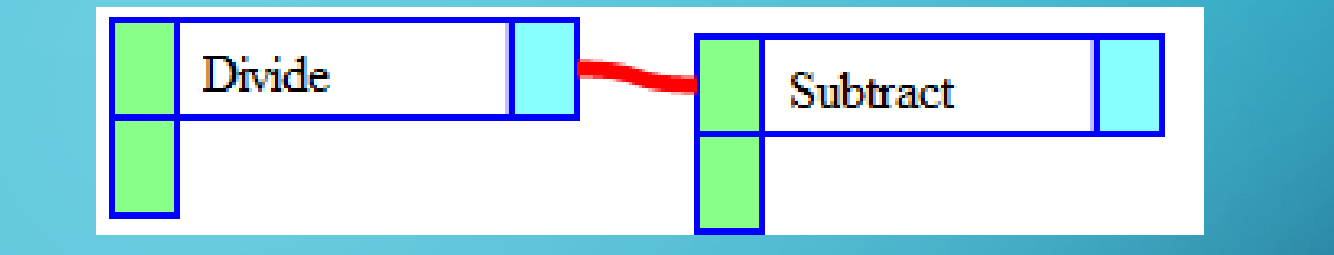

•Represent different functions

•Wired together to be used as operations in a program •A module has a title, module type, configuration, input and output terminals, and x and y coordinates

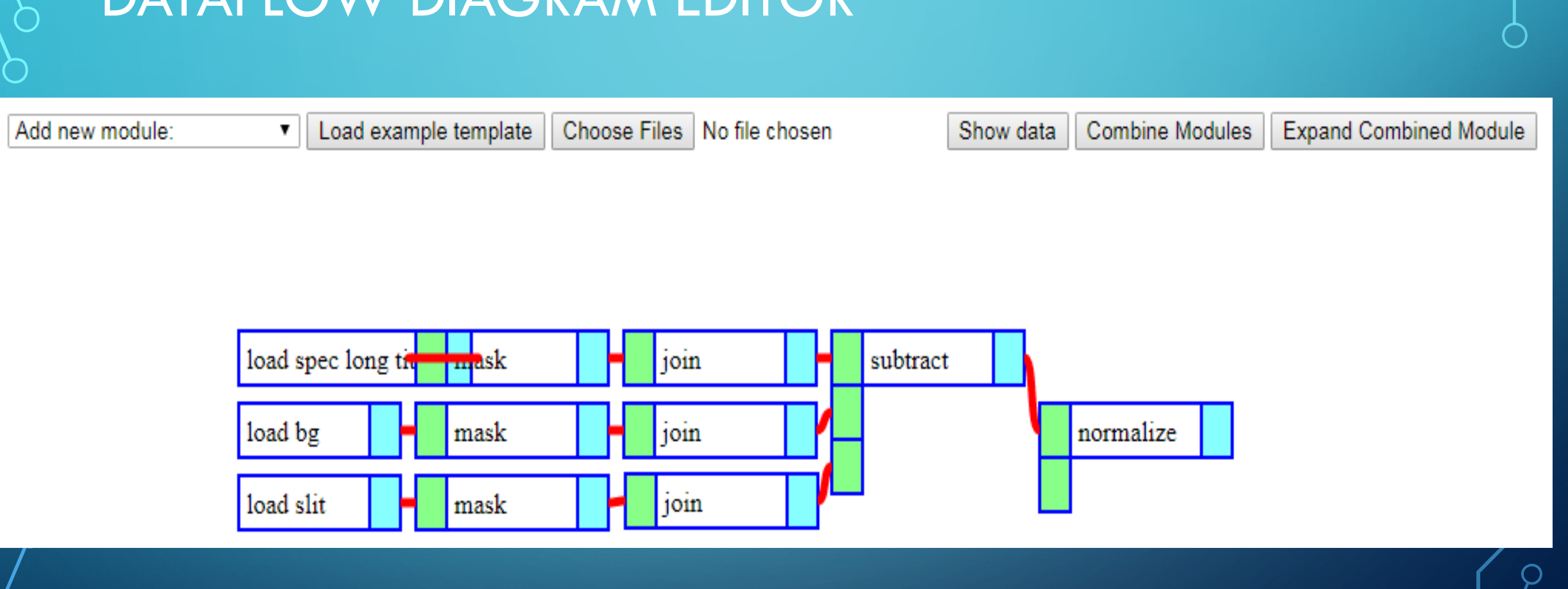

#### DATAFLOW DIAGRAM EDITOR

O

 $\bigcirc$ 

 $\mathsf{Q}% _{T}=\mathsf{Q}_{T}\!\left( a,b\right) ,\mathsf{Q}$ 

 $\bigcap$ 

## GOAL

•To convert a template of wired modules into a single combined module

• Allow user to create complex templates

•Make functions flexible

## COMBINED MODULE

## •Contain all of modules' data, and inputs, outputs, exposed parameters, module name

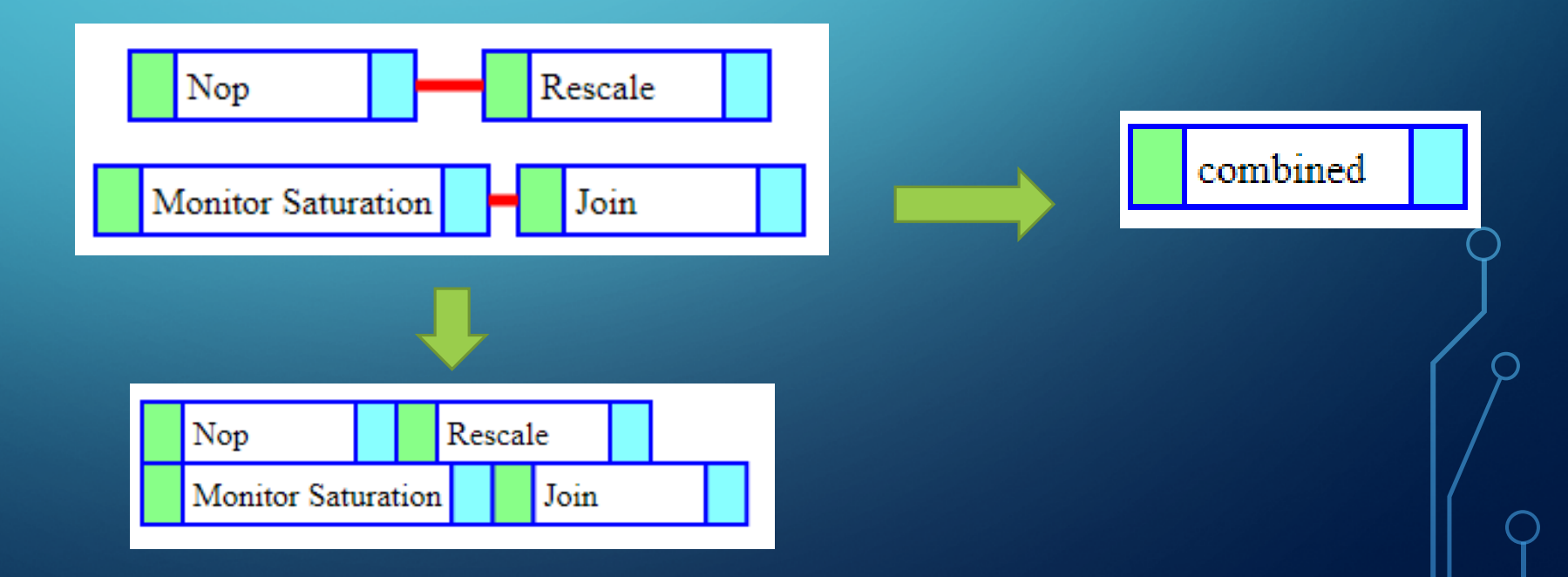

## EXPAND COMBINED MODULE

# **• Reverts the combined module to the wired template •Allow for modules to be updated easily**

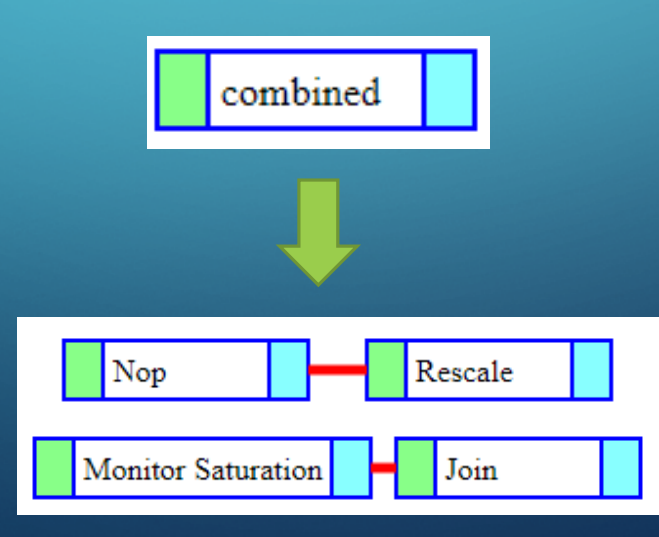

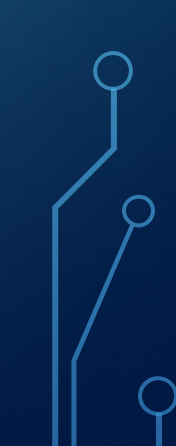

## **TESTING**

•Branched off of d3-science library

•Notepad++

•Anaconda Python

•Git Bash

# C  $\mathbf{\circ}$  $\bigcirc$  $\overline{C}$  $\subset$  $\subset$  $\Omega$

 $\blacksquare$ 

 $\cap$ 

## **CONCLUSION**

## •Combined module

**•Expanding combined module** 

•Need to work on backend

## ACKNOWLEDGMENTS

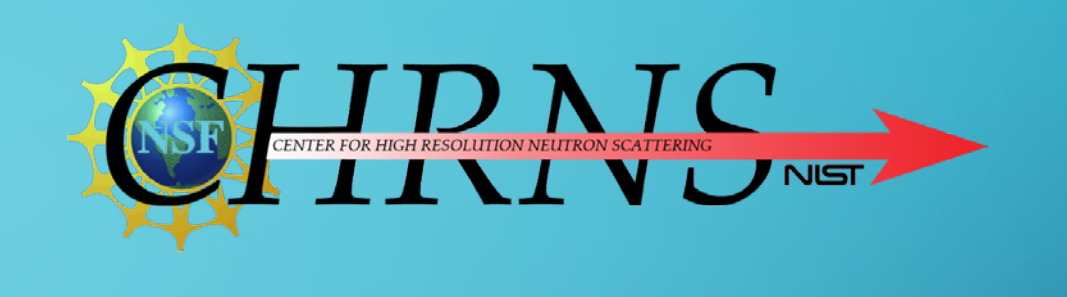

•Brian Maranville

•Julie Borchers

•Yamali Hernandez

•Dan Neumann

•NCNR Staff • SHIP Program

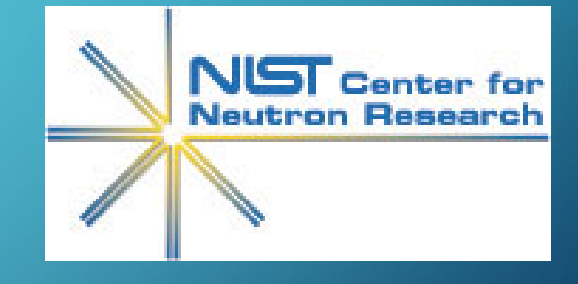

•Center for High Resolution Neutron Scattering (CHRNS)